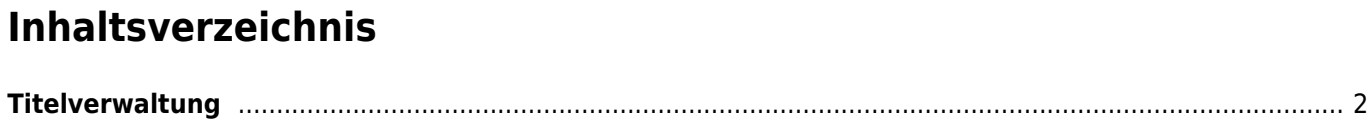

## <span id="page-1-0"></span>**Titelverwaltung**

Zu jedem Hund kann eine beliebige Anzahl von Titeln hinzugefügt werden. Die Verwaltung hierzu erfolgt über den Menüpunkt Titel verwalten.

Hinzufügen von Titeln kann als Einzeleintrag oder im sog. Eingaberaster für mehrere Hunde/Titel erfolgen.

Die Felder Hund und Titel sind Pflichtfelder. Beide arbeiten mit Vorschlagslisten, um die Eingabe zu erleichtern.

Im Feld Abkürzung können geläufige Abkürzungen für die Titel eingetragen werden. Im Pedigree werden dann aus Platzgründen die Abkürzungen angezeigt.

## **Wichtiger Hinweis:**

**Es sind nur Titel einzutragen, wenn diese auch als solche anerkannt wurden. Auszeichnungen wie Best of Breed oder Best in Show sind keine Titel. Diese Auszeichnungen werden über die Ausstellungsverwaltung erfasst.**